## **DAFTAR ISI**

#### Halaman

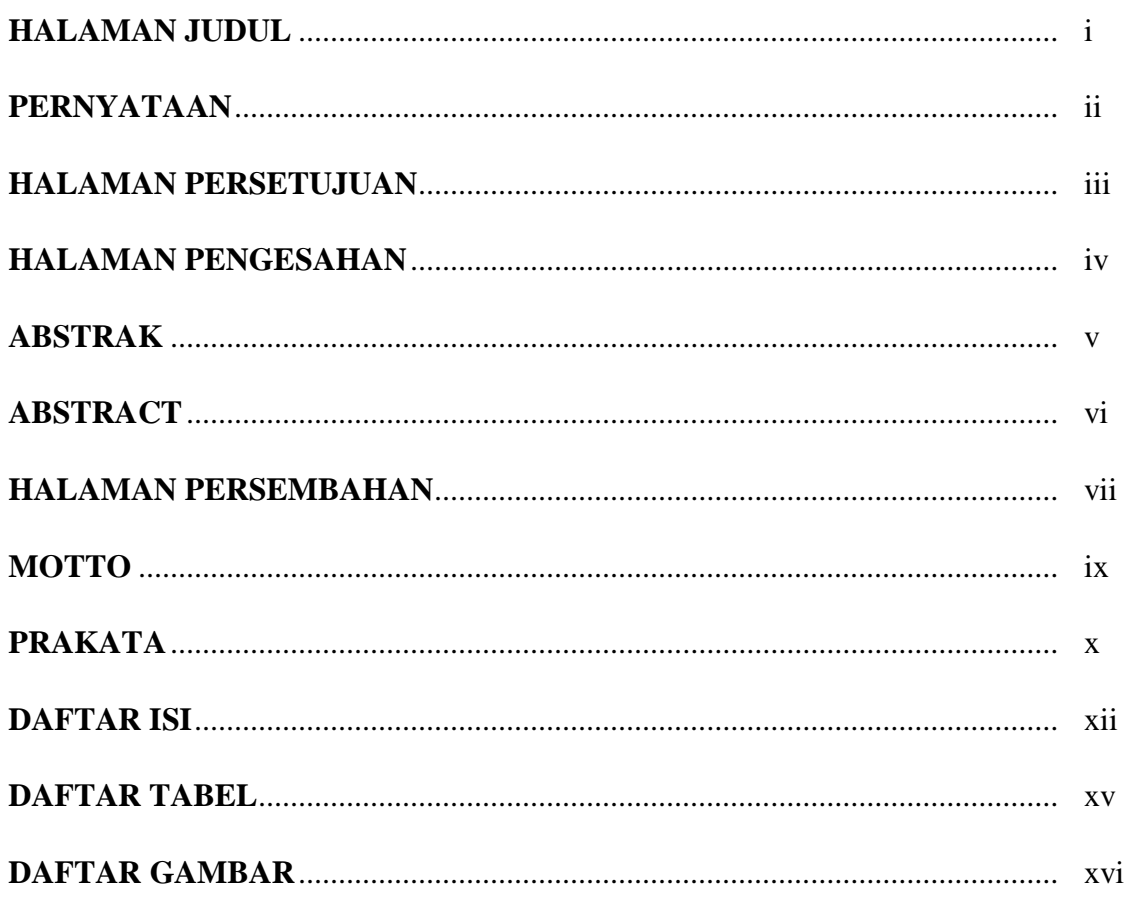

# **BAB I PENDAHULUAN**

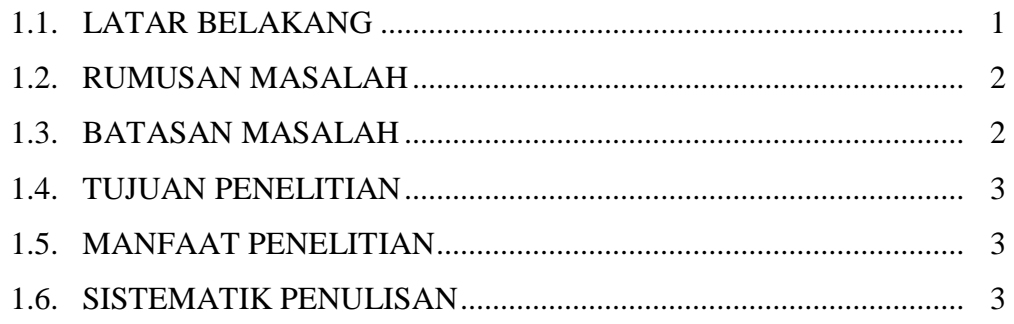

### **BAB II TINJAUAN PUSTAKA**

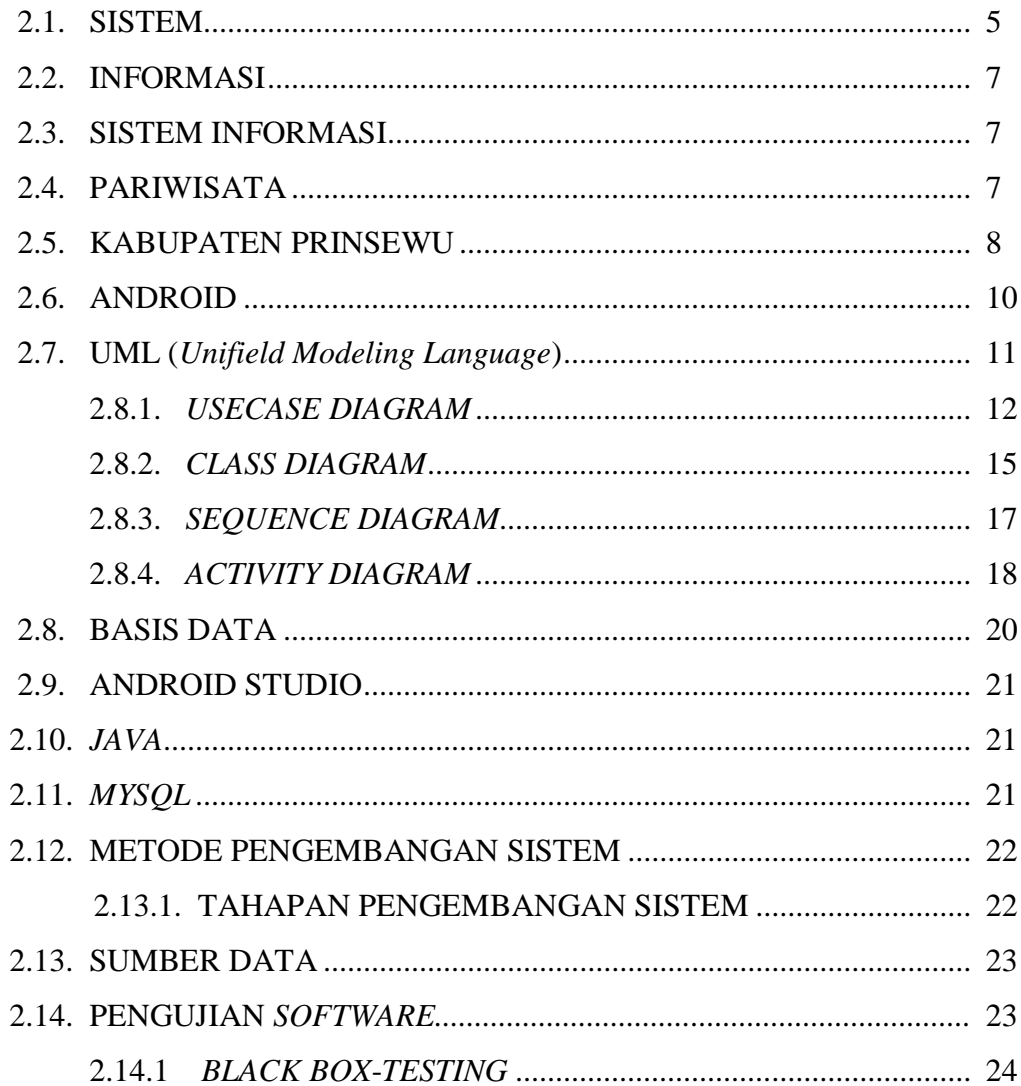

### **BAB III METODE PENELITIAN**

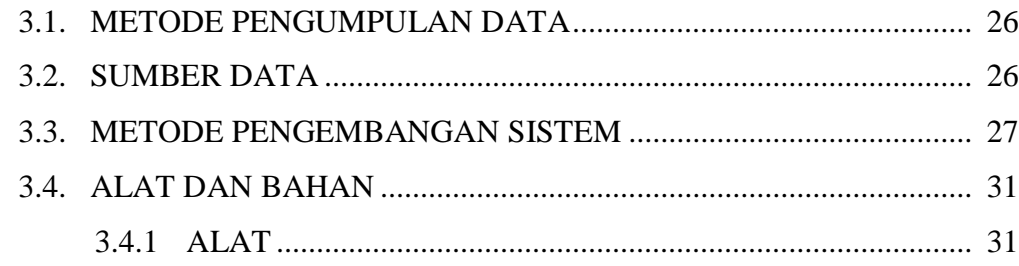

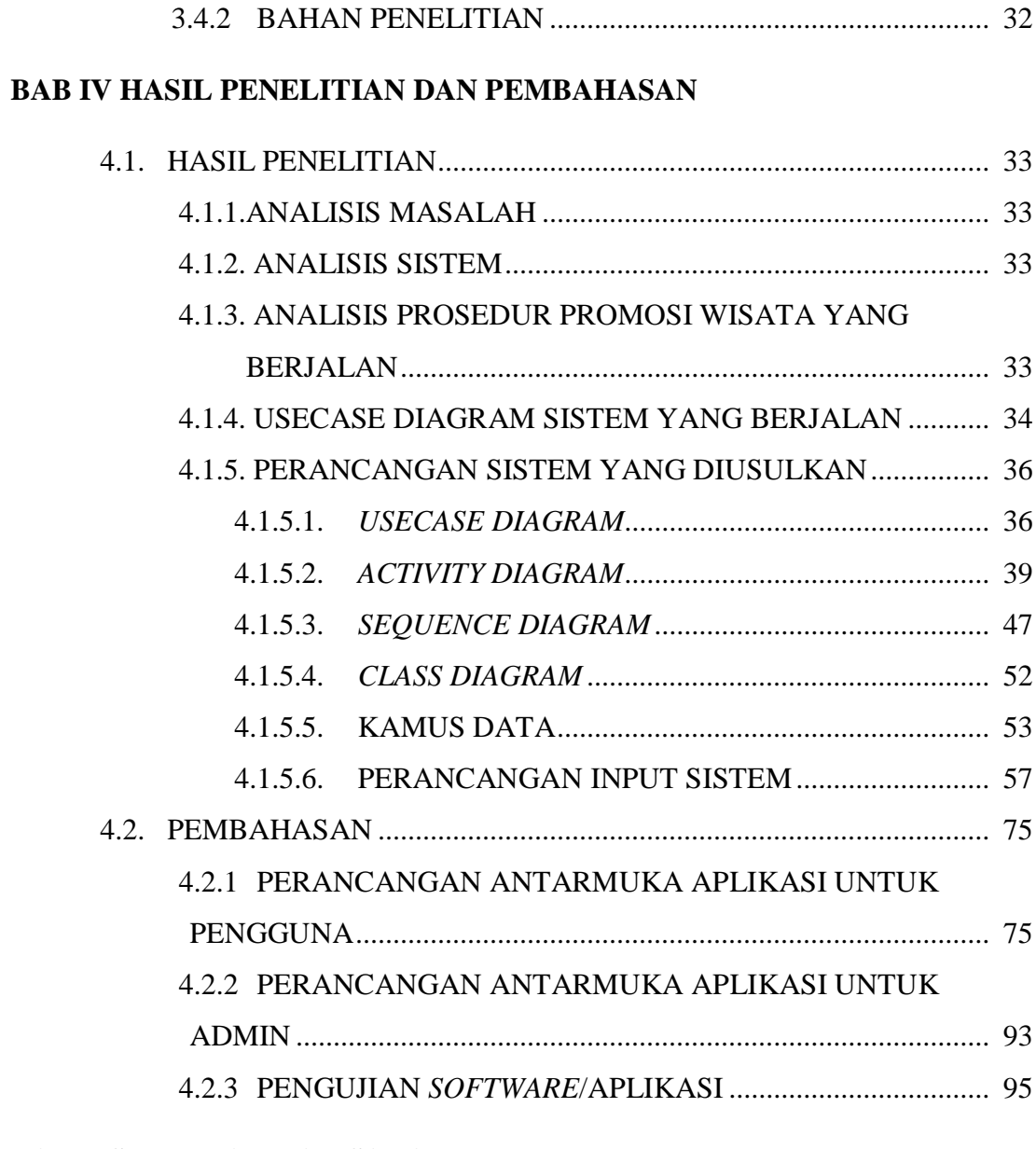

# **BAB V SIMPULAN DAN SARAN**

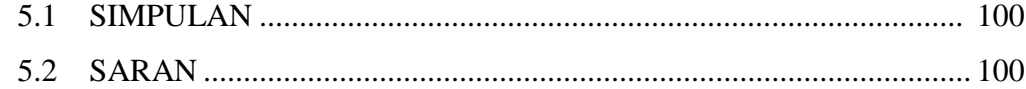

#### **DAFTAR TABEL**

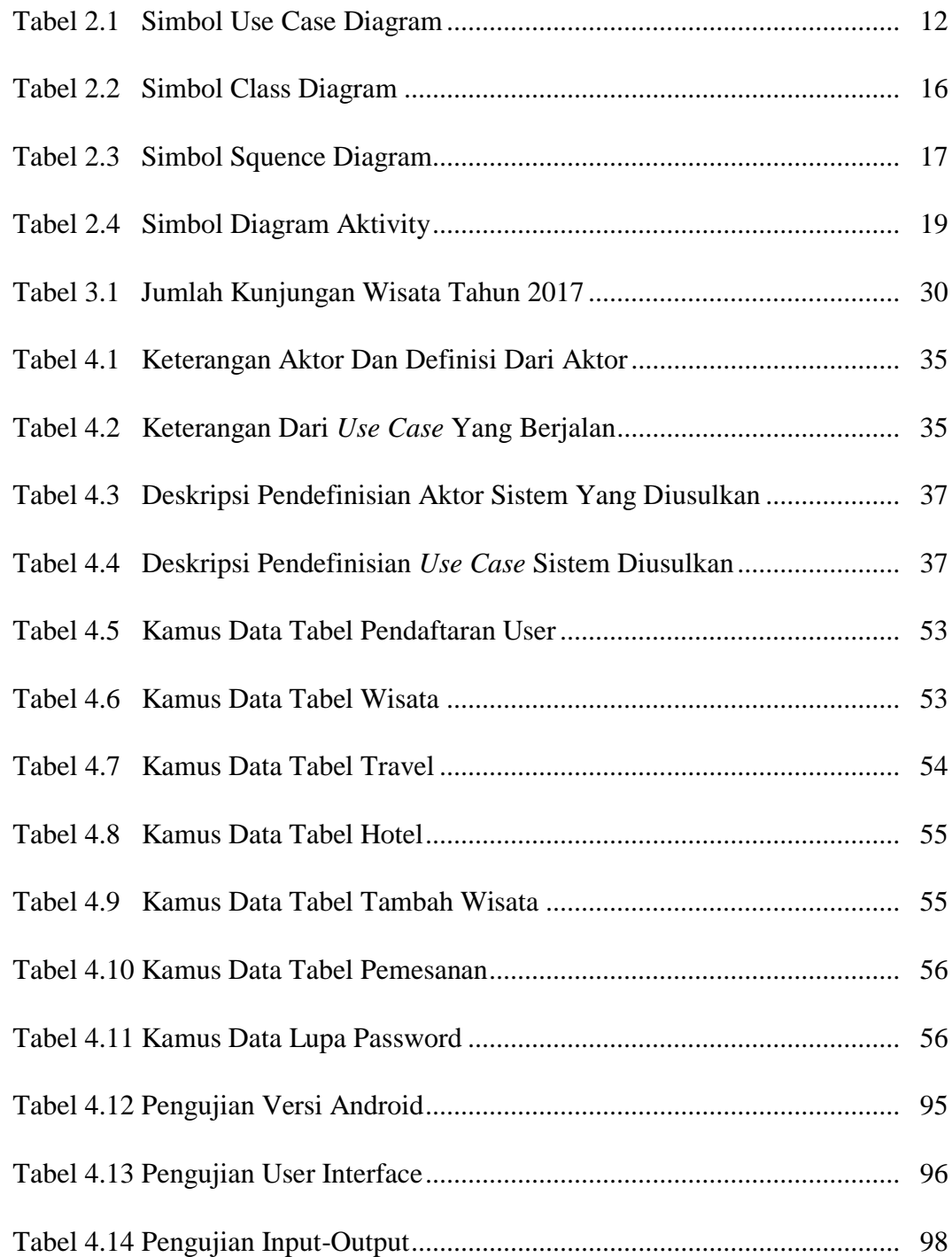

#### **DAFTAR GAMBAR**

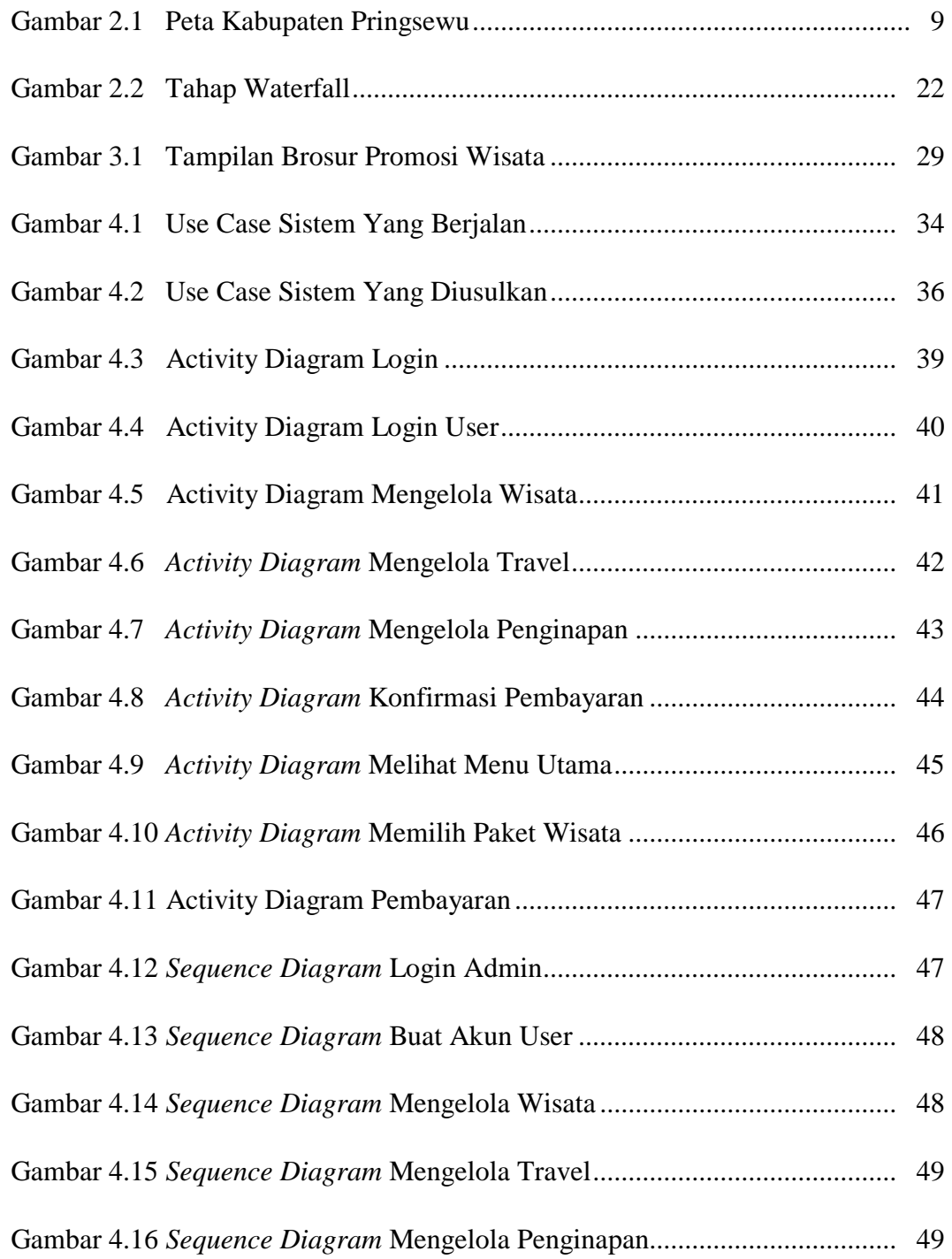

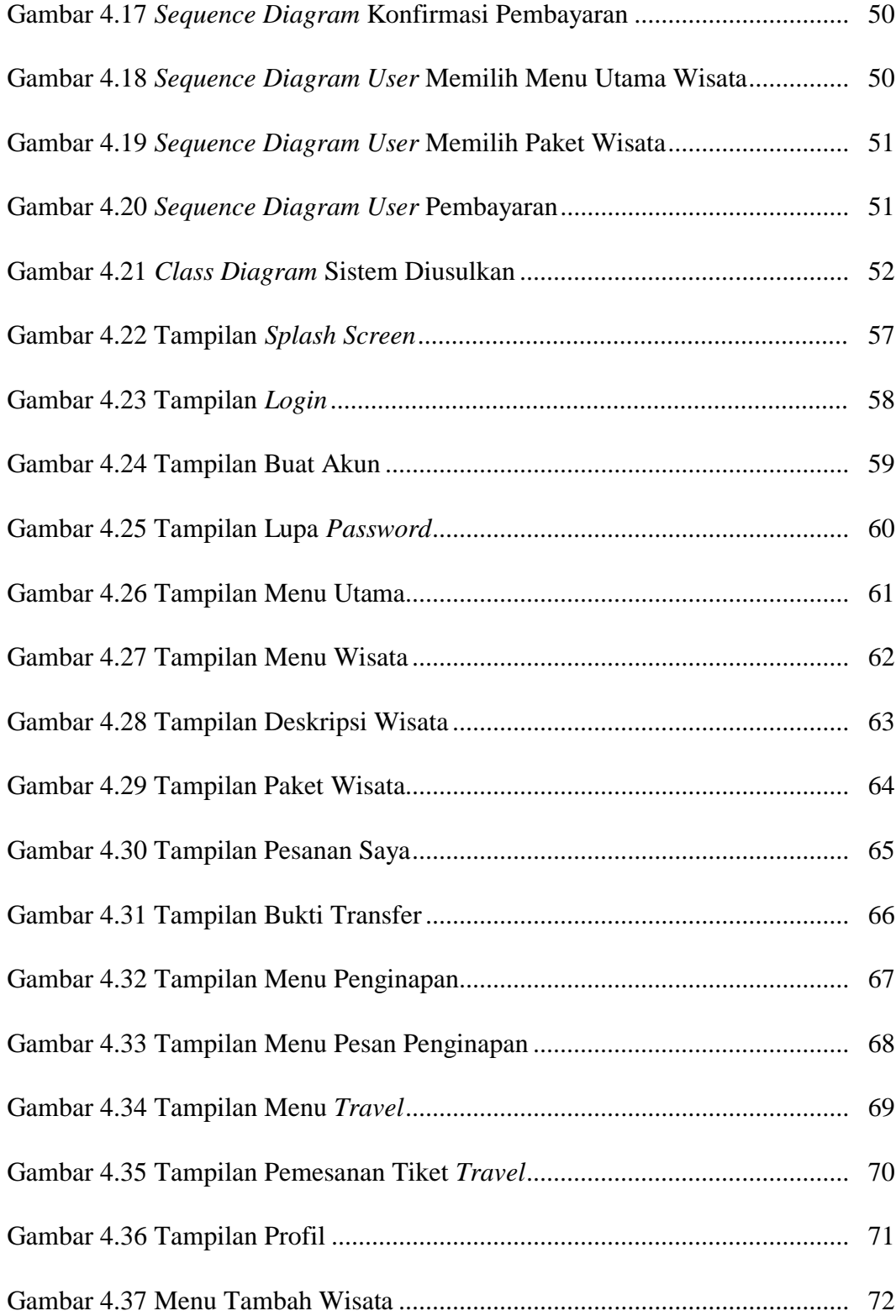

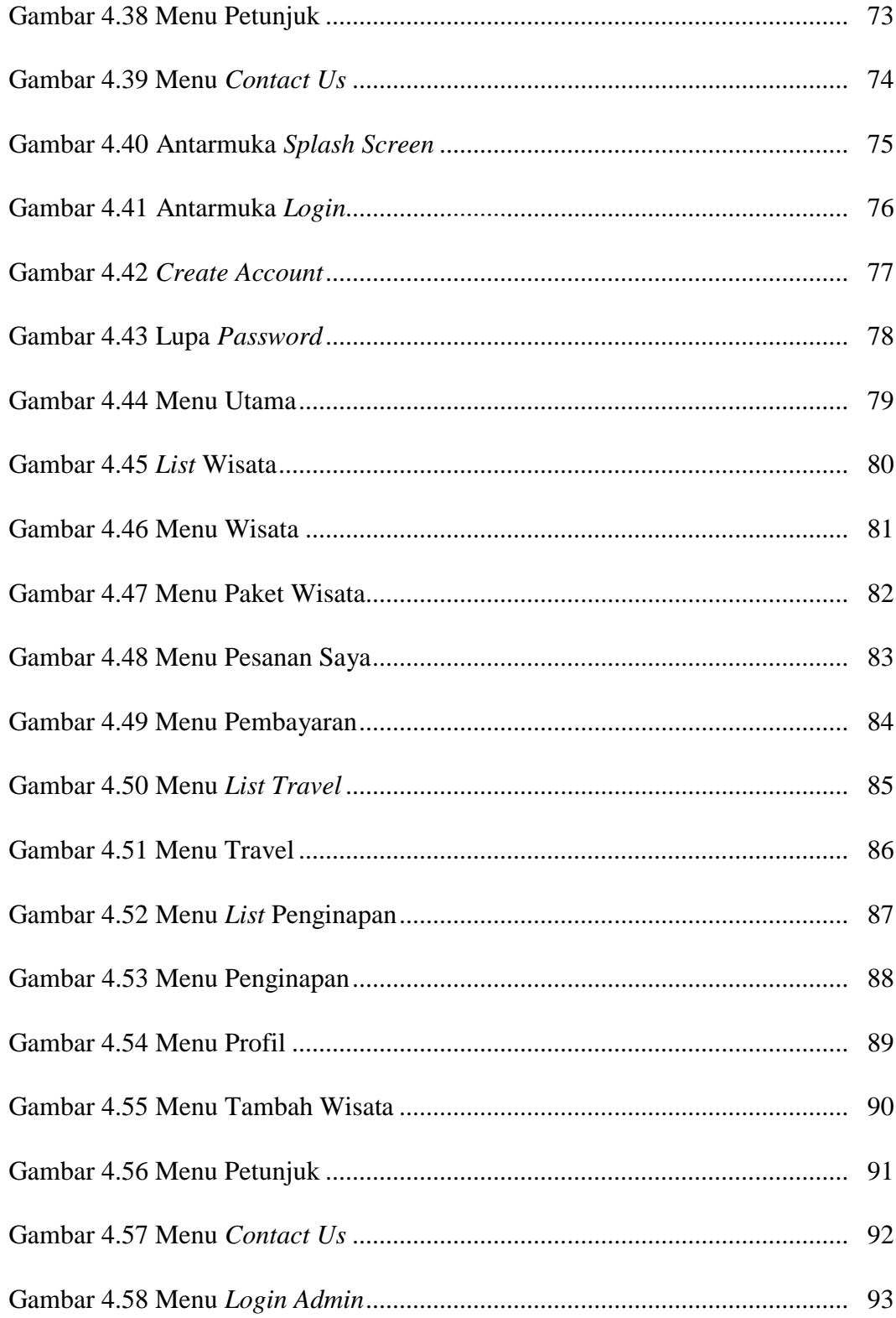

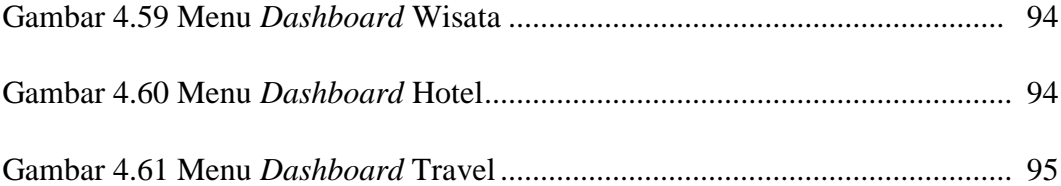